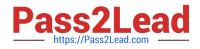

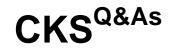

Certified Kubernetes Security Specialist (CKS) Exam

# Pass Linux Foundation CKS Exam with 100% Guarantee

Free Download Real Questions & Answers **PDF** and **VCE** file from:

https://www.pass2lead.com/cks.html

## 100% Passing Guarantee 100% Money Back Assurance

Following Questions and Answers are all new published by Linux Foundation Official Exam Center

Instant Download After Purchase

- 100% Money Back Guarantee
- 🔅 365 Days Free Update
- 800,000+ Satisfied Customers

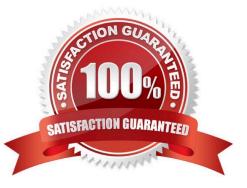

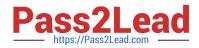

#### **QUESTION 1**

Create a RuntimeClass named untrusted using the prepared runtime handler named runsc.

Create a Pods of image alpine:3.13.2 in the Namespace default to run on the gVisor runtime class.

A. See the explanation below:

B. PlaceHolder

Correct Answer: A

| 000000]     | Starting gVisor                          |
|-------------|------------------------------------------|
| [ 0.183366] | Creating cloned children                 |
| [ 0.290397] | Moving files to filing cabinet           |
| 0.392925]   | Letting the watchdogs out                |
| [ 0.452958] | Digging up root                          |
|             | Gathering forks                          |
|             | Daemonizing children                     |
| [ 1.306448] | Rewriting operating system in Javascript |
|             | Reading process obituaries               |
|             | Waiting for children                     |
|             | Segmenting fault lines                   |
| F 1.9749481 | Readv!                                   |

#### **QUESTION 2**

You can switch the cluster/configuration context using the following command:

[desk@cli] \$ kubectl config use-context prod-account

Context:

A Role bound to a Pod\\'s ServiceAccount grants overly permissive permissions. Complete the following tasks to reduce the set of permissions.

Task:

Given an existing Pod named web-pod running in the namespace database.

1.

Edit the existing Role bound to the Pod\\'s ServiceAccount test-sa to only allow performing get operations, only on resources of type Pods.

2.

Create a new Role named test-role-2 in the namespace database, which only allows performing update operations, only on resources of type statuefulsets.

3.

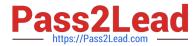

Create a new RoleBinding named test-role-2-bind binding the newly created Role to the Pod\\'s ServiceAccount. Note: Don\\'t delete the existing RoleBinding.

A. See the explanation below

B. PlaceHolder

Correct Answer: A

| candidate@cli:~\$ kubectl config use-context KSCH00201                                |
|---------------------------------------------------------------------------------------|
| Switched to context "KSCH00201".                                                      |
| candidate@cli:~\$ kubectl get pods -n security                                        |
| NAME READY STATUS RESTARTS AGE                                                        |
| web-pod 1/1 Running 0 6h9m                                                            |
| candidate@cli:~\$ kubectl get deployments.apps -n security                            |
| No resources found in security namespace.                                             |
| candidate@cli:~\$ kubectl describe rolebindings.rbac.authorization.k8s.io -n security |
| Name: dev-role                                                                        |
| Labels: <none></none>                                                                 |
| Annotations: <none></none>                                                            |
| Role:                                                                                 |
| Kind: Role                                                                            |
| Name: dev-role                                                                        |
| Subjects:                                                                             |
| Kind Name Namespace                                                                   |
|                                                                                       |
| ServiceAccount sa-dev-1                                                               |
| candidate@cli:~\$ kubectl describe role dev-role -n security                          |
| Name: dev-role                                                                        |
| Labels: <none></none>                                                                 |
| Annotations: <none></none>                                                            |
| PolicyRule:                                                                           |
| Resources Non-Resource URLs Resource Names Verbs                                      |
| * [] [] [*]                                                                           |
| candidate@cli:~\$ kubectl edit role/dev-role -n security                              |

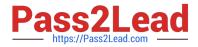

iid: b4c9ddd6-2729-43bd-8fbd-b2d227f4c4cd services watch candidate@cli:~\$ kubectl describe role dev-role -n security Name: dev-role Labels: <none> Annotations: <none> PolicyRule: Resources Non-Resource URLs Resource Names Verbs [] [\*] candidate@cli:~\$ kubectl edit role/dev-role -n security role.rbac.authorization.k8s.io/dev-role edited candidate@cli:~\$ kubectl describe role dev-role -n security Name: dev-role Labels: <none> Annotations: <none> PolicyRule: Resources Non-Resource URLs Resource Names Verbs services [] [] [watch] candidate@cli:~\$ kubectl get pods -n security NAME READY STATUS RESTARTS AGE 1/1 Running 0 6h12m web-pod candidate@cli:~\$ kubectl get pods/web-pod -n security -o yaml | grep serviceAccount Account: sa-dev-1 AccountName: sa-dev-1 vic - service ountToken: candidate@cli:~\$ kubectl create role role-2 --verb=update --resource=namespaces -n security role.rbac.authorization.k8s.io/role-2 created candidate@cli:~\$ kubectl create rolebinding role-2-binding --role --role --role= candidate@cli:~\$ kubectl create rolebinding role-2-binding --role=role-2 --serviceaccount=se curity:sa-dev-1 -n security rolebinding.rbac.authorization.k8s.io/role-2-binding created candidate@cli:~\$ 🗍

#### **QUESTION 3**

The kubeadm-created cluster\\'s Kubernetes API server was, for testing purposes, temporarily configured to allow unauthenticated and unauthorized access granting the anonymous user duster-admin access.

#### https://www.pass2lead.com/cks.html 2024 Latest pass2lead CKS PDF and VCE dumps Download

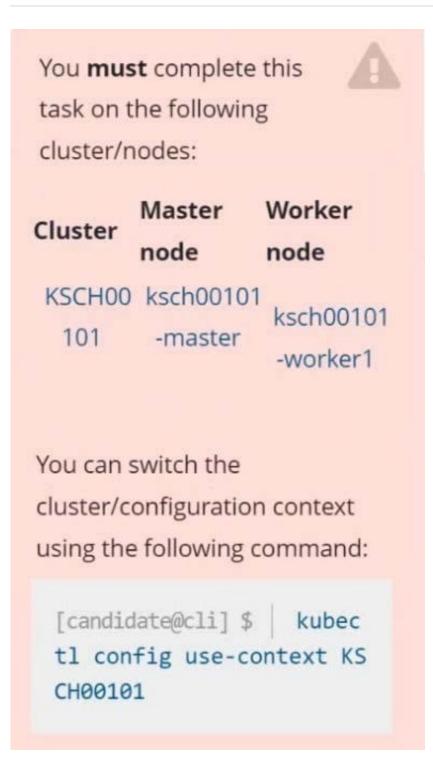

Task

Reconfigure the cluster\\'s Kubernetes API server to ensure that only authenticated and authorized REST requests are allowed.

Use authorization mode Node, RBAC and admission controller NodeRestriction.

Cleaning up, remove the ClusterRoleBinding for user system:anonymous.

All kubectl configuration contexts/files were also configured to use the unauthenticated and unauthorized access. You don't have to change that, but be aware that kubectl 's configuration will stop working, once you've completed securing the cluster.

You can use the cluster's original kubectl configuration file /etc/kubernetes/admin.conf , located on the cluster's master node, to ensure that authenticated and authorized requests are still allowed.

A. See explanation below.

B. PlaceHolder

Correct Answer: A

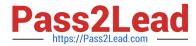

candidate@cli:~\$ kubectl config use-context KSCH00101 Switched to context "KSCH00101". candidate@cli:~\$ ssh ksch00101-master Warning: Permanently added '10.240.86.190' (ECDSA) to the list of known hosts.

The programs included with the Ubuntu system are free software; the exact distribution terms for each program are described in the individual files in /usr/share/doc/\*/copyright.

Ubuntu comes with ABSOLUTELY NO WARRANTY, to the extent permitted by applicable law.

root@ksch00101-master:~# vim /etc/kubernetes/manifests/kube-apiserver.yaml

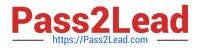

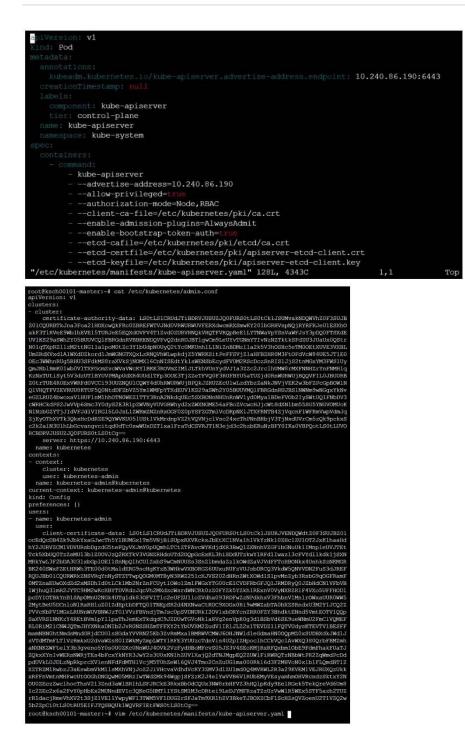

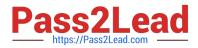

| 91<br>Not                                                                                                    |      |
|----------------------------------------------------------------------------------------------------|------|
| The second second second second second second second second second second second second second second second se                                                                                                    |      |
| Libering Commented, LeCode, and Average Sectors for address and a sector 10, 20, 20, 20, 20, 20, 20, 20, 20, 20, 2                                                                                                    |      |
| Land Land Land Land Land Land Land Land                                                                                                    |      |
| Content and correct<br>in content and correct<br>in the splanerer                                                                                                    |      |
|                                                                                                    |      |
|                                                                                                    |      |
| <ul> <li></li></ul>                                                                                                    |      |
| <ul> <li>Authorization-mode-Node,EBMC<br/>glient on file-Auto/Autorneteo/pki/cn.ort.</li> </ul>                                                                                                    |      |
| <ul> <li>ensiste-sdatssion-plaging/bode/watriction</li> <li>ensiste-bode strap-bodeauthor and</li> </ul>                                                                                                    |      |
| <ul> <li>etod-estile-/etc/subernotes/pki/etod/cs.ert</li> <li>-etod-estilic-/etd/subernotes/pki/apisorwer-etod-elicnt.ort</li> </ul>                                                                                                    |      |
| <ul> <li>- etco-keyrile=/dtc/kto/twoers/bt/file=/ver-etco-clientikey</li> <li>- etco/sarrwer=bttps://127.3.0.12378</li> </ul>                                                                                                    |      |
| <ul> <li>- Multiplier Collected Control of Control of Control</li></ul> |      |
| <ul> <li></li></ul>                                                                                                    |      |
| <ul> <li>request/sador-alleved-masor-front-proxy-climm.</li> <li>request/sador-allent-da-filer/cop/sabornetos/pki/front-proxy-ca.ort</li> </ul>                                                                                                    |      |
| <ul> <li>- countrate atta haders pretixal Enote Dite</li> <li>- repeathender group handers K Jeroin Group</li> </ul>                                                                                                    |      |
| <ul> <li></li></ul>                                                                                                    |      |
| <ul> <li>- account inserver (sev file-/ctr/whormetes/pti/me_rub)</li> <li>- account inv file-/ctr/whormetes/pti/me_rub)</li> <li>- account inv file-/ctr/whormetes/pti/me_rub)</li> </ul>                                                                                                    |      |
| <ul> <li></li></ul>                                                                                                    |      |
| <ul> <li>tile_private_invertile_fold/indocreated/bki/apienrver.htv<br/>etropedus_authof/d/pr</li> </ul>                                                                                                    |      |
| innerse - Mits oper - Di Andresoppi net veni red 193-3<br>Lengen et 1 - Stateger - 1 Diox 8 centoriti                                                                                                    |      |
| faller dente de la                                                                                                    |      |
| 16.245.064.190                                                                                                    |      |
| The second second second second second second second second second second second second second second second se                                                                                                    |      |
| production and a second second s                                                                                                    |      |
| Note: a processor                                                                                                    |      |
| Provide Control Control Contro      |      |
| 10.240.ns.198<br>/readyz                                                                                                    |      |
| (reach)                                                                                                    |      |
| and an and a second second sec      |      |
| Provide a second second s                                                                                                    |      |
|                                                                                                    |      |
| The All and the All and the Al      |      |
| 10 250, 66, 190<br>Zasena                                                                                                    |      |
| ETTER RETER                                                                                                    |      |
| Encountration of the second second second second second second second second second second second second second                                                                                                    |      |
| <ul> <li>and the plattal</li> <li>and the plattal function</li> <li>and the plattal function</li> </ul>                                                                                                    |      |
|                                                                                                    |      |
| etu-se-ventificatea                                                                                                    |      |
| - men de very terres<br>- men de very terres<br>- men de terres para                                                                                                    |      |
| Products ( // for fits beyns tread pix).                                                                                                    |      |
|                                                                                                    |      |
| <pre>usr loosl/sham/os sectificates usr loosl_shine ca certificates</pre>                                                                                                    |      |
| - ////////////////////////////////////                                                                                                    |      |
| Just/Sharrica certificates<br>untrebulercience(lfbutes                                                                                                    |      |
| Best Million and Links                                                                                                    |      |
| and the second second s      |      |
| Type House 10                                                                                                    |      |
| has rists                                                                                                    |      |
| Construction Detection (Construction)                                                                                                    |      |
| / /////wij/wij/wij/wij/wij/wij/wij/wij/wij                                                                                                    |      |
| Internet / Arto / One-Open L Close tool     Example - Discretory/Officiale     Microsofter of Tracker                                                                                                    |      |
|                                                                                                    |      |
| Avie / policy / Second Control (Control (Contro) (Contro) (Control (Contro) (Contro) (Contro) (Contro) (Contro)      |      |
| Zetu/Asterine/esz/pkj<br>kyreinetoryorszesete<br>kur ester                                                                                                    |      |
| kua parta                                                                                                    |      |
| Constitution of the second second sec      |      |
| unt unt doni dhare on orriging                                                                                                    |      |
| Ausr/share/ss-sertifisates<br>urritorydirrowin<br>urritorydirrowin                                                                                                    |      |
| atterne a a set incorrect.LEB calcar                                                                                                    |      |
|                                                                                                    |      |
|                                                                                                    |      |
| root@ksch00101-master:~# vim /etc/kuk                                                                                                    |      |
| root@ksch00101-master:~# systemct1 da                                                                                                    | iemo |
| sroot@ksch00101-master:~# systemctl n                                                                                                    |      |
|                                                                                                    |      |
| root@ksch00101-master:~# kubect1 get                                                                                                    | noc  |

| <pre>root@ksch00101-master:~# vim /etc/kubernet<br/>root@ksch00101-master:~# systemct1 daemon-<br/>sroot@ksch00101-master:~# systemct1 restar<br/>root@ksch00101-master:~# kubect1 get nodes<br/>error: You must be logged in to the server</pre> | -reload<br>t kubele | t.servic |                                  |
|----------------------------------------------------------------------------------------------------|---------------------|----------|----------------------------------|
|                                                                                                    | (Unauch             | orized)  |                                  |
| root@ksch00101-master:~# exit                                                                                                    |                     |          |                                  |
| logout                                                                                                    |                     |          |                                  |
| Connection to 10.240.86.190 closed.                                                                                                    |                     |          |                                  |
| candidate@cli:~\$ kubectl get nodes                                                                                                    |                     |          |                                  |
| NAME STATUS ROLES                                                                                                    |                     |          | VERSION                          |
| ksch00101-master Ready control-plane                                                                                                    | e, master           |          | v1.23.3                          |
| ksch00101-worker1 Ready <none></none>                                                                                                    |                     | 93d      | v1.23.3                          |
| candidate@cli:~\$ kubectl get pod -n kube-s                                                                                                    |                     |          |                                  |
| NAME                                                                                                    | READY               | STATUS   | RESTARTS AGE                     |
| coredns-64897985d-7pnhm                                                                                                    | 1/1                 | Running  |                                  |
| coredns-64897985d-rr7sd                                                                                                    | 1/1                 | Running  |                                  |
| etcd-ksch00101-master                                                                                                    | 1/1                 | Running  |                                  |
| kube-apiserver-ksch00101-master                                                                                                    | 0/1                 | Running  |                                  |
| kube-controller-manager-ksch00101-master                                                                                                    | 1/1                 | Running  |                                  |
| kube-flannel-ds-llktn                                                                                                    | 1/1                 | Running  |                                  |
| kube-flannel-ds-q9vnl                                                                                                    | 1/1                 | Running  |                                  |
| kube-proxy-2c4ht                                                                                                    | 1/1                 | Running  | 1 (93d ago) 93d                  |
| kube-proxy-pmmbc                                                                                                    | 1/1                 | Running  | 1 (93d ago) 93d                  |
| kube-scheduler-ksch00101-master                                                                                                    | 1/1                 | Running  | 3 (42s ago) 93d                  |
| candidate@cli:~\$ kubectl get pod -n kube-s                                                                                                    |                     |          |                                  |
| NAME                                                                                                    | READY               | STATUS   | RESTARTS AGE                     |
| coredns-64897985d-7pnhm                                                                                                    | 1/1                 | Running  |                                  |
| coredns-64897985d-rr7sd                                                                                                    | 1/1                 | Running  | 1 (7h2m ago) 93d                 |
| etcd-ksch00101-master                                                                                                    | 1/1                 | Running  | 1 (7h2m ago) 93d                 |
| kube-apiserver-ksch00101-master                                                                                                    | 0/1                 | Running  | 0 30s                            |
| kube-controller-manager-ksch00101-master                                                                                                    | 1/1                 | Running  | 3 (48s ago) 93d                  |
| kube-flannel-ds-llktn                                                                                                    | 1/1                 | Running  | 1 (93d ago) 93d                  |
| kube-flannel-ds-q9vnl                                                                                                    | 1/1                 | Running  | 1 (93d ago) 93d                  |
| kube-proxy-2c4ht                                                                                                    | 1/1                 | Running  | 1 (93d ago) 93d                  |
| kube-proxy-pmmbc                                                                                                    | 1/1                 | Running  | 1 (93d ago) 93d                  |
| kube-scheduler-ksch00101-master                                                                                                    | 1/1                 | Running  | 3 (48s ago) 93d                  |
| candidate@cli:~\$ kubectl get clusterrolebi                                                                                                    | indings.r           | bac.auth | orization.k8s.io   grep anon     |
| system: anonymous                                                                                                    |                     | Clu      | sterRole/cluster-admin           |
|                                                                                                    | 7h1m                | 1        |                                  |
| candidate@cli:~\$ kubectl delete clusterrol                                                                                                    | ebinding            | s.rbac.a | uthorization.k8s.io/system:anony |
| us                                                                                                    |                     |          |                                  |
| The second second second second second second second second second second second second second second second se                                                                                                    | and weather         |          |                                  |

clusterrolebinding.rbac.authorization.k8s.io "system:anonymous" deleted

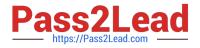

**QUESTION 4** 

candidate@cli:~\$ kubectl config use-context KSSC00301
Switched to context "KSSC00301".
candidate@cli:~\$ vim KSSC00301/Dockerfile

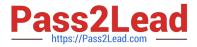

```
FROM ubuntu:16.04
USER root
RUN apt-get update && \
    apt-get install -yq --no-install-recommends runiti=2.1.2-3ubuntu1 wget=1.17.1-1ubuntu1.5
         chrpath=0.16-1 tzdata=2020a-0ubuntu0.16.04 lsof=4.89+dfsg-0.1 lshw=02.17-1.1ubuntu3
        sysstat=11.2.0-lubuntu0.3 net-tools=1.60-26ubuntu1 numactl=2.0.11-lubuntu1.1
        bzip2=1.0.6-8ubuntu0.2 && \
    apt-get autoremove && apt-get clean && \
    rm -rf /var/lib/apt/lists/* /tmp/* /var/tmp/*
ARG CB VERSION=6.5.1
ARG CB RELEASE URL=https://packages.couchbase.com/releases/6.5.1
ARG CB PACKAGE=couchbase-server-enterprise 6.5.1-ubuntul6.04 amd64.deb
ARG CB SHA256=80427193137e5cb5a4795b2675b1c450c1af8cf1a5c634d917f6c416f2047e66
ENV PATH=$PATH:/opt/couchbase/bin:/opt/couchbase/bin/tools:/opt/couchbase/bin/install
RUN groupadd -g 1000 couchbase && useradd couchbase -u 1000 -g couchbase -M
RUN export INSTALL DONT START SERVER=1 && \
    wget -N -- no-verbose $CB_RELEASE_URL/$CB_PACKAGE && \
    echo
                                     | sha256sum -c - && \
    dpkg -i ./$CB PACKAGE && rm -f ./$CB PACKAGE
COPY scripts/run /etc/service/couchbase-server/run
RUN chown -R couchbase:couchbase /etc/service
COPY scripts/dummy.sh /usr/local/bin/
RUN ln -s dummy.sh /usr/local/bin/iptables-save && \
    ln -s dummy.sh /usr/local/bin/lvdisplay && \
    ln -s dummy.sh /usr/local/bin/vgdisplay && \
ln -s dummy.sh /usr/local/bin/pvdisplay
RUN chrpath -r "\SORIGIN/.../lib" /opt/couchbase/bin/curl
COPY scripts/entrypoint.sh /
ENTRYPOINT ["/entrypoint.sh
                             ]
USER nobody
CMD ["
                    ver#1
EXPOSE 8091 8092 8093 8094 8095 8096 11207 11210 11211 18091 18092 18093 18094 18095 18096
VOLUME /opt/couchbase/var
candidate@cli:~$ kubectl config use-context KSSC00301
Switched to context "KSSC00301".
candidate@cli:~$ vim KSSC00301/Dockerfile
candidate@cli:~$ vim KSSC00301/deployment.yaml
             curityContext:
    'capabilities': ('add': ['NET_BIND_SERVICE'], 'drop': ['all']), 'privileged':
    nlyRootFilesystem': True, 'runAsUser': 65535

             memory: 1024Mi
              memory: 512Mi
          name: database-storage
```

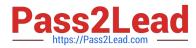

On the Cluster worker node, enforce the prepared AppArmor profile

1.

#include

2.

```
profile nginx-deny flags=(attach_disconnected) {
```

3.

#include

4.

file,

5.

# Deny all file writes.

6.

deny /\*\* w,

7.

- }
- 8.

EOF\\'

Edit the prepared manifest file to include the AppArmor profile.

1.

apiVersion: v1

2.

kind: Pod

3.

metadata:

4.

name: apparmor-pod

5.

spec:

6.

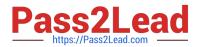

containers:

7.

- name: apparmor-pod

8.

image: nginx

Finally, apply the manifests files and create the Pod specified on it.

Verify: Try to make a file inside the directory which is restricted.

A. See explanation below.

B. PlaceHolder

Correct Answer: A

### **QUESTION 5**

Context:

Cluster: prod

Master node: master1

Worker node: worker1

You can switch the cluster/configuration context using the following command:

[desk@cli] \$ kubectl config use-context prod

Task:

Analyse and edit the given Dockerfile (based on the ubuntu:18:04 image)

/home/cert\_masters/Dockerfile fixing two instructions present in the file being prominent security/best-practice issues.

Analyse and edit the given manifest file

/home/cert\_masters/mydeployment.yaml fixing two fields present in the file being prominent security/best-practice issues.

Note: Don\\'t add or remove configuration settings; only modify the existing configuration settings, so that two configuration settings each are no longer security/best-practice concerns.

Should you need an unprivileged user for any of the tasks, use user nobody with user id 65535

A. See the explanation below

B. PlaceHolder

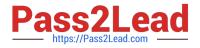

Correct Answer: A

1. For Dockerfile: Fix the image version and user name in Dockerfile2. For mydeployment.yaml : Fix security contexts

Explanation[desk@cli] \$ vim /home/cert\_masters/Dockerfile FROM ubuntu:latest # Remove this FROM ubuntu:18.04 # Add this USER root # Remove this USER nobody # Add this RUN apt get install -y lsof=4.72 wget=1.17.1 nginx=4.2 ENV ENVIRONMENT=testing USER root # Remove this USER nobody # Add this CMD ["nginx -d"]

| FROM ubuntu:latest  | # Remove this                      |
|---------------------|------------------------------------|
| FROM ubuntu:18.04   | # Add this                         |
| USER root           | # Remove this                      |
| USER nobody         | # Add this                         |
| RUN apt get install | -y lsof=4.72 wget=1.17.1 nginx=4.2 |
| ENV ENVIRONMENT=tes | sting                              |
| USER root           | # Remove this                      |
| USER nobody         | # Add this                         |
| CMD ["nginx -d"]    |                                    |

Text

[desk@cli] \$ vim /home/cert\_masters/mydeployment.yaml

apiVersion: apps/v1

kind: Deployment

metadata:

creationTimestamp: null

labels:

app: kafka

name: kafka

spec:

replicas: 1

selector:

matchLabels:

app: kafka

strategy: {}

template:

metadata:

creationTimestamp: null

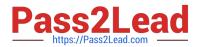

labels:

app: kafka

spec:

containers:

-image: bitnami/kafka

name: kafka

volumeMounts:

-

name: kafka-vol

mountPath: /var/lib/kafka

securityContext:

{"capabilities":{"add":["NET\_ADMIN"],"drop":["all"]},"privileged":

True,"readOnlyRootFilesystem": False, "runAsUser": 65535} # Delete This {"capabilities":{"add":["NET\_ADMIN"],"drop":["all"]},"privileged":

False, "readOnlyRootFilesystem": True, "runAsUser": 65535} # Add This resources: {}

volumes:

-

name: kafka-vol

emptyDir: {}

status: {}

Pictorial View:[desk@cli] \$ vim /home/cert\_masters/mydeployment.yaml

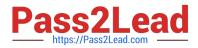

| <pre>plversion: apps/v1 ind: Deployment betadata:     creationTimestamp: null     labels:     app: kafka     selector:     matchLabels:     app: kafka     strategy: ()     template:     metadata:     creationTimestamp: null     labels:     app: kafka     spec:     continers:     continers:</pre> |
|----------------------------------------------------------------------------------------------------|
| <pre>setatai<br/>creationTimestamp: null<br/>labels:<br/>app: kafka<br/>poo:<br/>replicas: 1<br/>selector:<br/>matchLabels:<br/>app: kafka<br/>strategy: ()<br/>template:<br/>metadata:<br/>creationTimestamp: null<br/>labels:<br/>app: kafka<br/>gpec:<br/>continers:</pre>                                                                                                    |
| creationTimestamp: null<br>labels:<br>app: kafka<br>name: kafka<br>ppc:<br>replicas: 1<br>selector:<br>matchLabels:<br>app: kafka<br>strategy: ()<br>template:<br>metadata:<br>creationTimestamp: null<br>labels:<br>app: kafka<br>spc:<br>continers;                                                                                                    |
| <pre>labels:<br/>app: kafka<br/>name: kafka<br/>poc:<br/>replicas: 1<br/>selector:<br/>matchLabels:<br/>app: kafka<br/>stratogy: ()<br/>template:<br/>metadata:<br/>creationTimestamp: null<br/>labels:<br/>app: kafka<br/>spec:<br/>containers;</pre>                                                                                                    |
| <pre>app: kafka name: kafka pec: replicas: 1 selector: matchLabels:     app: kafka strategy: () template:     metadata:     creationTimestamp: mull labels:     app: kafka spec:     containers;</pre>                                                                                                    |
| name: kafka<br>poc:<br>replicas: 1<br>selector:<br>matchLabls:<br>app: kafka<br>stratogy: ()<br>template:<br>metadata:<br>creationTimestamp: null<br>labels:<br>app: kafka<br>spec:<br>containers:                                                                                                    |
| <pre>spec:<br/>replicas: 1<br/>selector:<br/>app: kafka<br/>strategy: {}<br/>template:<br/>metadata:<br/>creationTimestamp: null<br/>labols:<br/>app: kafka<br/>spec:<br/>containers;</pre>                                                                                                    |
| <pre>replicas: 1 selector: matchLabels:     app: kafka strategy: () template:     metadata:     creationTimestamp: mull     labels:         app: kafka spec:     containers; </pre>                                                                                                    |
| <pre>selector:<br/>matchLabels:<br/>app: kafka<br/>stratogy: ()<br/>template:<br/>metadata:<br/>creationTimestamp: null<br/>labels:<br/>app: kafka<br/>spec:<br/>containers;</pre>                                                                                                    |
| <pre>matchLabels:<br/>app: kafka<br/>stratogy: ()<br/>template:<br/>metadata:<br/>creationTimestamp: null<br/>labels:<br/>app: kafka<br/>spec:<br/>containers;</pre>                                                                                                    |
| app: kafka<br>strategy: ()<br>template:<br>metadata:<br>creationTimestamp: null<br>labels:<br>app: kafka<br>spec:<br>containers:                                                                                                    |
| <pre>stratogy: () template:     metadata:     creationTimestamp: null     labols:     app: kafka     spc:     containers; </pre>                                                                                                    |
| template:<br>metadata:<br>creationTimestamp: null<br>labols:<br>app: kafka<br>spec:<br>containers:                                                                                                    |
| metadata:<br>creationTimestamp: null<br>labels:<br>app: kafka<br>spec:<br>containers:                                                                                                    |
| creationTimestamp: mull<br>labols:<br>app: kafka<br>spec:<br>containers:                                                                                                    |
| labels:<br>app: Kafka<br>spec:<br>containers:                                                                                                    |
| app: kafka<br>spec:<br>containers:                                                                                                    |
| spec:<br>containers:                                                                                                    |
| containers)                                                                                                    |
|                                                                                                    |
| image: bitnami/kafka                                                                                                    |
| name: kafka                                                                                                    |
| volumeMounts                                                                                                    |
| - name: kafka-vol                                                                                                    |
| mountPath: /var/lib/kafka                                                                                                    |
| securityContext:                                                                                                    |
| {"capabilities":{"add": "NET_ADMIN" ,"drop":["all" },"privileged": True,"readOnlyRootFilesystem": False, "runAsUser": 65535} # Delete This                                                                                                    |
| {"capabilities" {"add": "NET_ADMIN" ,"drop"  "all" },"privileged": False,"readOnlyRootFilesystem"  True, "runAsUser"; 65535} 🕴 Add This                                                                                                    |
| resources: ()                                                                                                    |
| volumes                                                                                                    |
| - name: kafka-vol                                                                                                    |
| emptyDir: ()                                                                                                    |
| tatus ()                                                                                                    |

CKS VCE Dumps

**CKS Practice Test** 

**CKS Braindumps**